## *Using the Website to Determine Your Flood Risk*

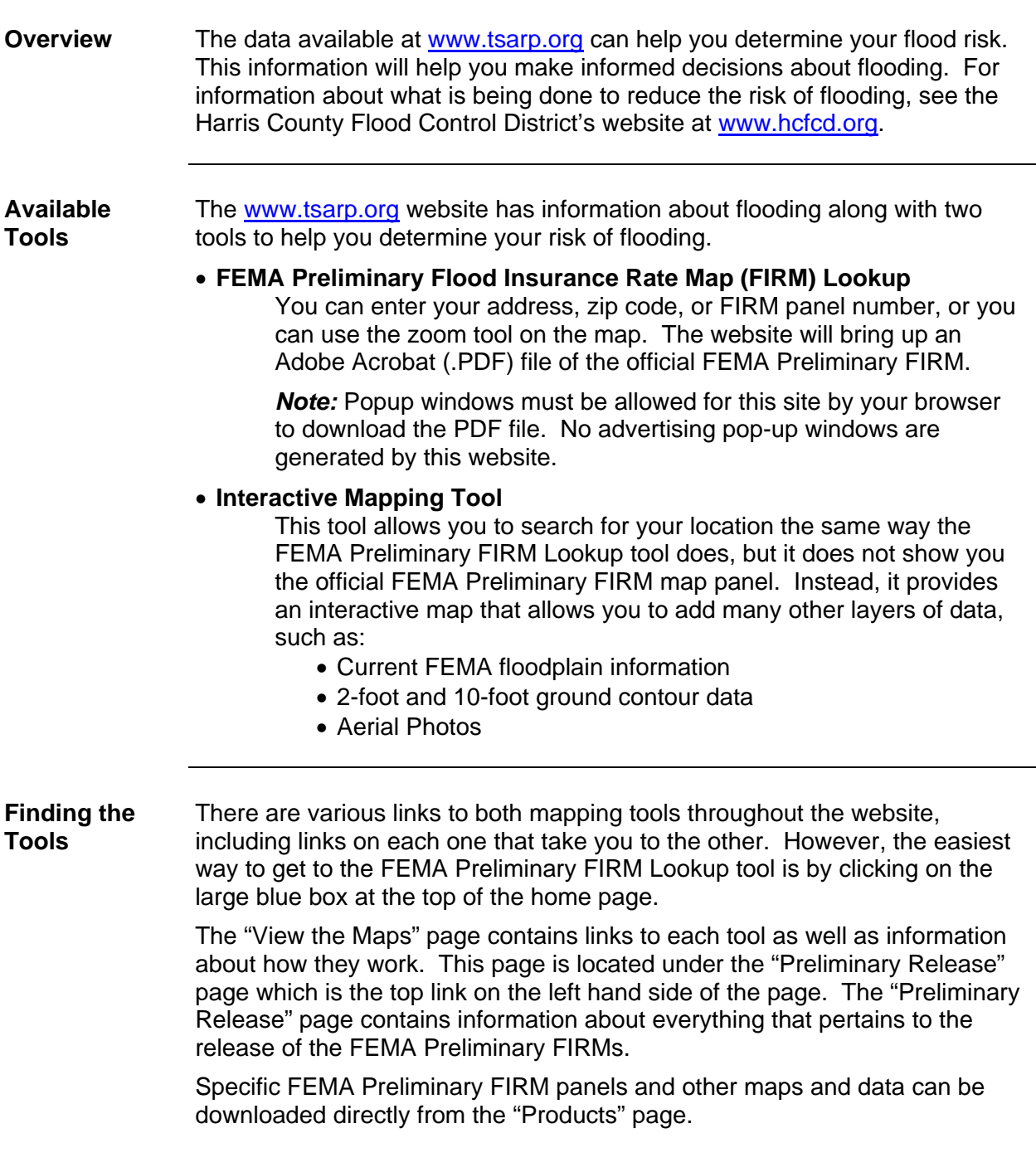

 *Continued on next page* 

## *Using the Website to Determine Your Flood Risk Continued*

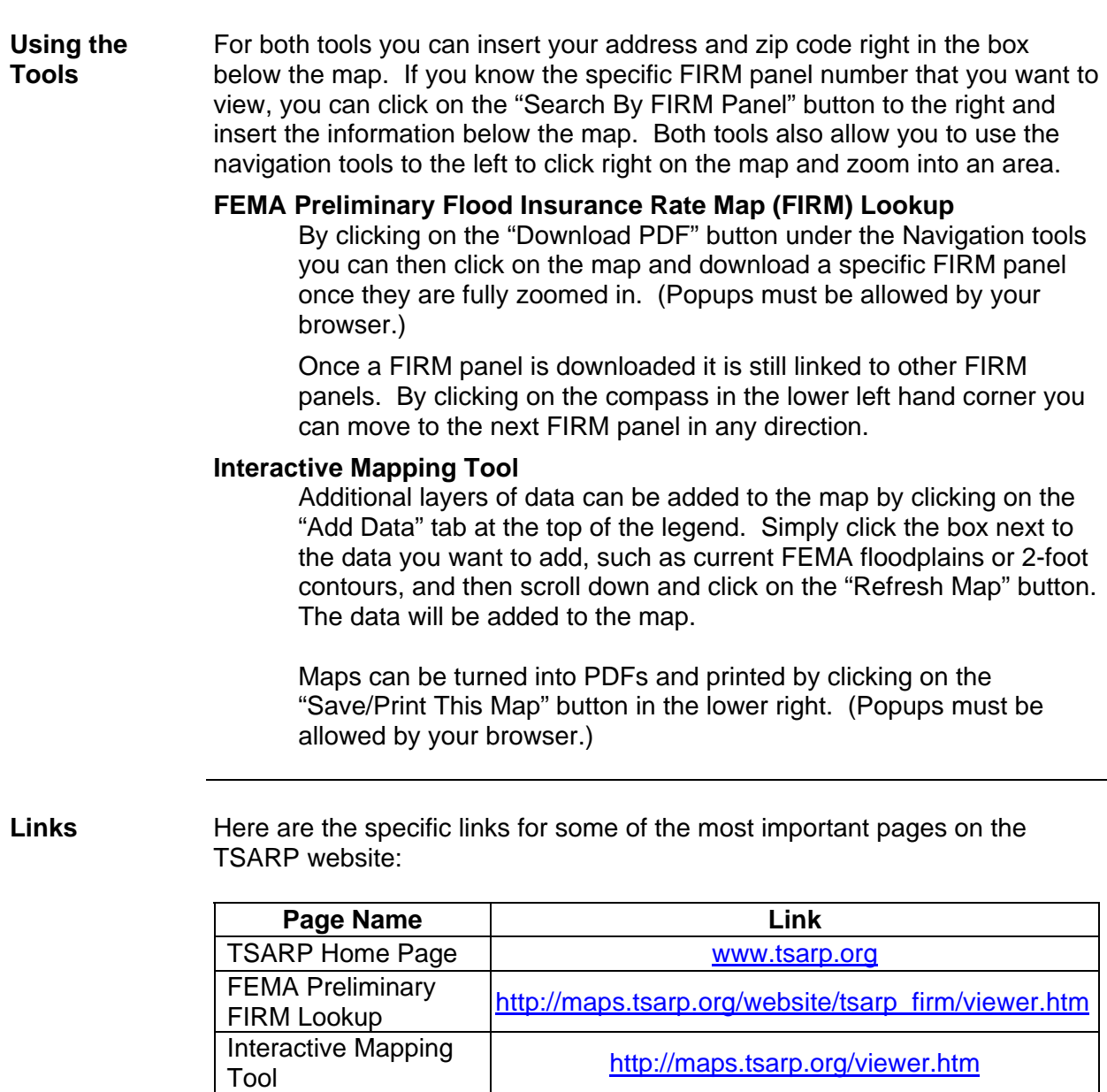

Preliminary Release [www.tsarp.org/preliminaryrelease.html](http://www.tsarp.org/preliminaryrelease.html) View the Maps [www.tsarp.org/viewmaps.html](http://www.tsarp.org/viewmaps.html)

Fablic information<br>Fairs **Example 20** Fairs Municipality of the [www.tsarp.org/public\\_information\\_fairs.html](http://www.tsarp.org/public_information_fairs.html)

Flood Insurance [www.tsarp.org/family/flood\\_insurance.html](http://www.tsarp.org/family/flood_insurance.html)

Appeals and Protests | [www.tsarp.org/appeals.html](http://www.tsarp.org/appeals.html) Products WWW.tsarp.org/products.asp

Public Information